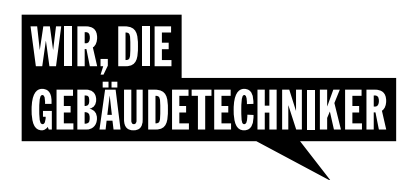

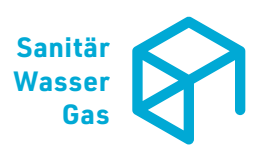

**MERKBLATT September 2023**

# **Stilllegung und Rückbau von Erdgasinstallationen in Gebäuden**

**Erdgasinstallationen in Gebäuden, welche in Teilen oder insgesamt nicht mehr benötigt werden, müssen stillgelegt und in einen sicheren Zustand gebracht werden. In der Praxis werden leider immer wieder Anlagen in einem unsicheren Zustand hinterlassen, was im ungünstigen Fall zu einem Gasaustritt führen kann. Dieses Merkblatt fasst die wichtigsten Punkte für eine korrekte und sichere Stilllegung zusammen.**

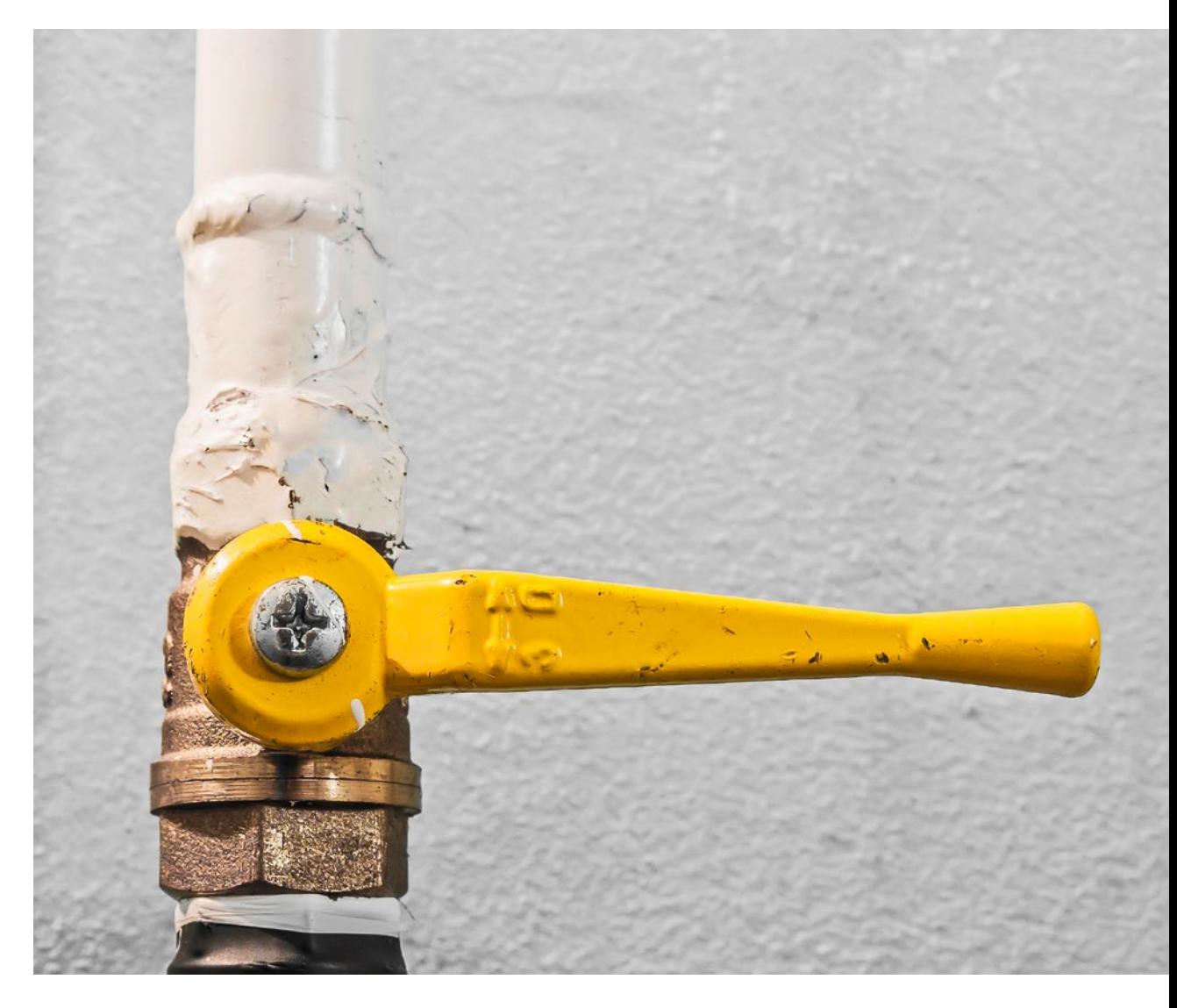

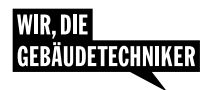

# **Zielgruppe**

Dieses Merkblatt richtet sich an Firmen und Mitarbeitende aus der Sanitär- und Heizungsbranche.

# **Hintergrund**

Im Rahmen von kommunalen Energierichtplänen werden vermehrt Gasheizungen zu Gunsten von Fernwärme oder Wärmepumpen rückgebaut. Was leider immer wieder zu kurz kommt: Auch die Stilllegung und der Rückbau von Gasinstallationen müssen fachgerecht erfolgen, da während dem Rückbau Gefahren in Bezug auf die Arbeitssicherheit bestehen und unsachgemässe Restinstallationen Gefahren bergen, die zu Personenund Sachschäden führen können.

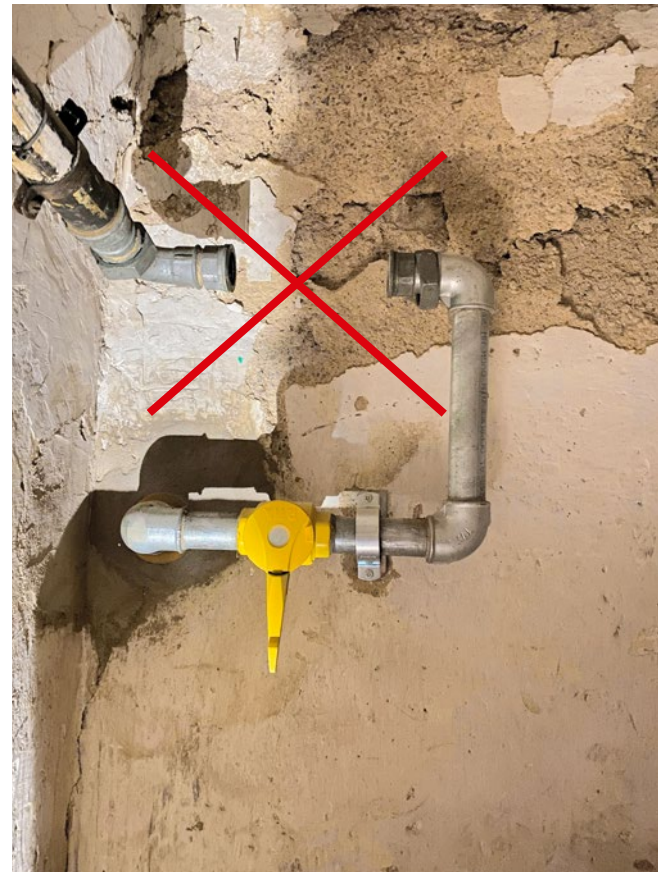

**[ABB. 1]** Nicht korrekt ausgeführter Rückbau. Stopfen fehlen.

# **Grundlage**

SVGW Richtlinie G1, Kapitel 16.3: Jede stillgelegte (definitiv ausser Betrieb genommene) Gasinstallation ist

- von der gasführenden Installation abzutrennen,
- gasfrei zu machen durch Spülung mit Luft oder inertem Gas, wobei das durch den Spülvorgang verdrängte Gas gefahrlos ins Freie abzuleiten ist,
- dicht zu verschliessen (z. B. mit Gewindekappen, -stopfen oder Blindflanschen).

Falls möglich sollte die stillgelegte Gasinstallation ausgebaut werden.

## **Wie ist vorzugehen?**

Neben Neuinstallationen und Änderungen sind auch die Stilllegung und der Rückbau von Gasinstallationen meldepflichtig (vgl. SVGW Richtlinie G1, Kapitel 4.2). **Es ist deshalb wichtig, immer als ersten Schritt eine Meldung beim zuständigen Gasnetzbetreiber einzureichen und auf Anweisungen und eine Freigabe des Netzbetreibers zu warten.**

### **Wichtige Grundsätze**

- verschlossene Absperrarmaturen gelten nicht als dicht.
- **offene Leitungen und offene Enden von Absperrarmaturen sind immer durch Stopfen oder Kappen dicht zu verschliessen.**
- Gasleitungen in Gebäuden dürfen nur im gasfreien Zustand mittels Kaltschnitt getrennt werden (Rohrschneider oder Säge, **keine Winkelschleifer oder Schweissbrenner**).
- Verbleibende gasführende Leitungsteile (z. B. Gebäudeeinführung) müssen zugänglich bleiben und dürfen nicht zugestellt oder verbaut werden.

Bei offenen Fragen: Wenden Sie sich an den zuständigen Gasnetzbetreiber.

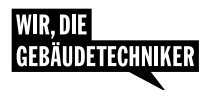

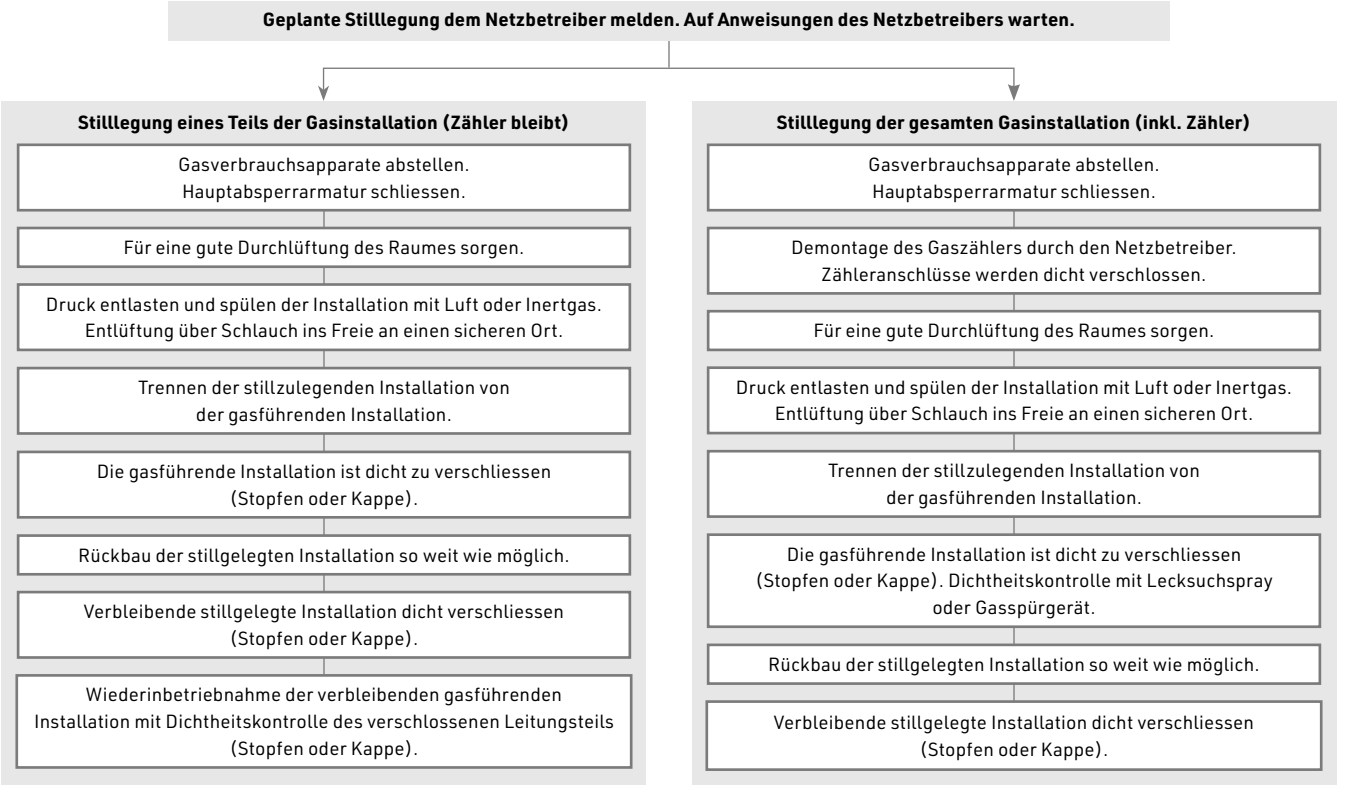

**[ABB. 2]** Stilllegung von Erdgasinstallationen in Gebäuden.

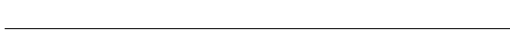

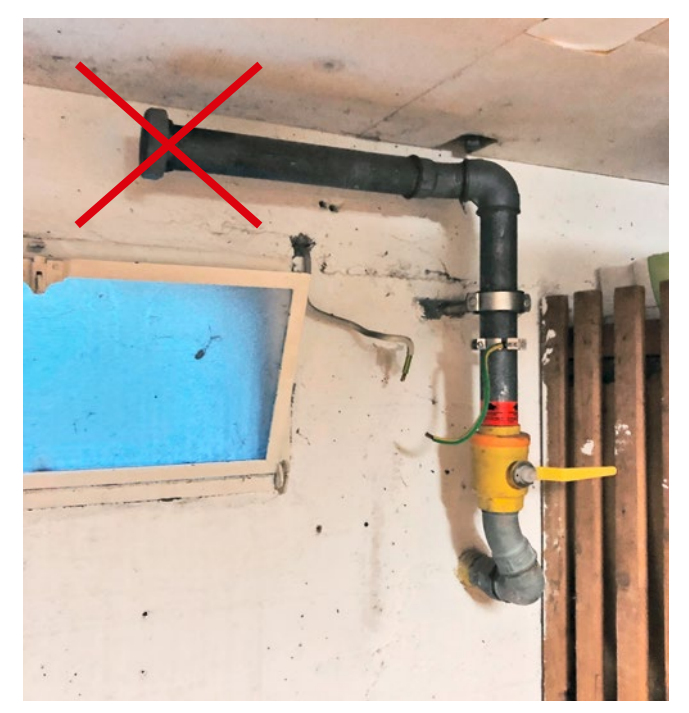

**[ABB. 3]** Unsachgemäss hinterlassener Gasanschluss. Stopfen fehlt.

# **Abschluss der Arbeiten und Übergabe**

Nach Abschluss der Arbeiten sind die Eigentümer/Nutzer zu instruieren, welche Leitungsteile gasführend sind und welche allfälligen gasfreien Restinstallationen noch verbleiben. Es ist ausserdem darauf hinzuweisen, dass verbleibende gasführende Leitungsteile (wie z. B. die Gebäudeeinführung) zugänglich bleiben müssen und weder verstellt, noch verbaut werden dürfen.

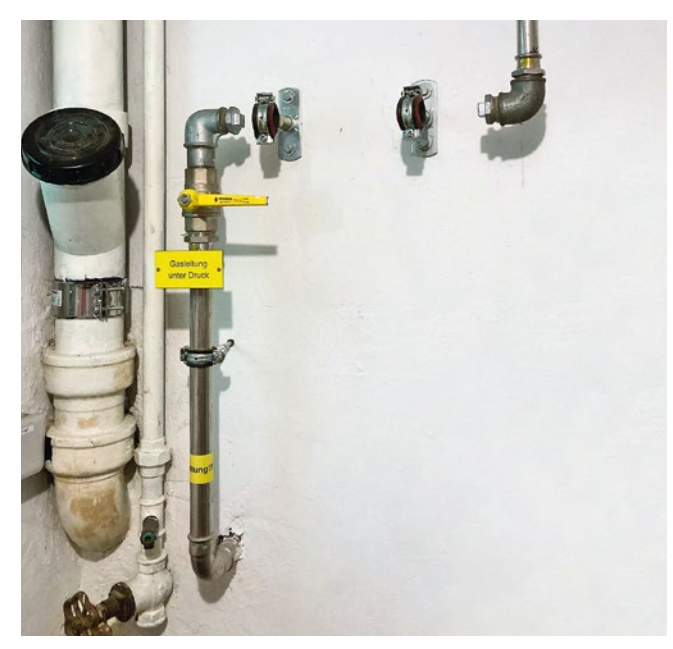

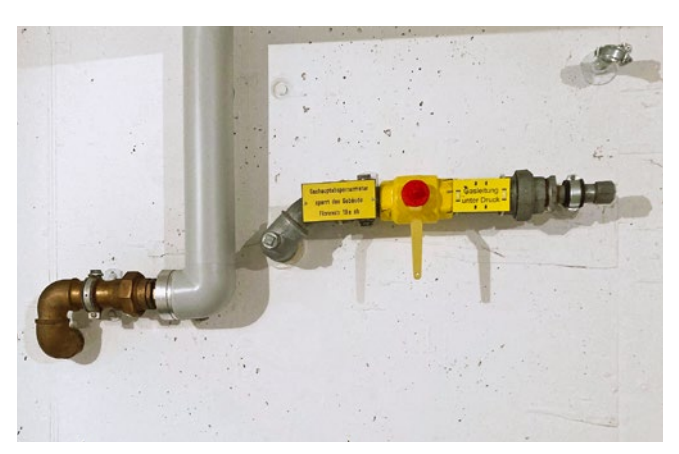

**[ABB. 5]** Korrekt ausgeführter Rückbau.

**[ABB. 4]** Korrekt ausgeführter Rückbau.

#### **Weitere Informationen**

- SVGW, Richtlinie G1 «Richtlinie für die Erdgasinstallation in Gebäuden (Gasleitsätze)»
- SVGW Sicherheitshandbuch
- SUVA, «Arbeiten an Gasinstallationen Sicherheitshinweise korrekt umsetzen» (suva.ch)

#### **Hinweis**

Bei der Anwendung dieses Merkblatts sind die konkreten Umstände sowie das Fachwissen zu berücksichtigen. Eine Haftung ist ausgeschlossen.

#### **Auskünfte**

Für Fragen oder weitere Informationen steht Ihnen der Fachbereichsleiter Sanitär | Wasser | Gas von suissetec gerne zur Verfügung: +41 43 244 73 38, info@suissetec.ch

#### **Autoren**

Dieses Merkblatt (Text und Grafiken) wurde durch eine Arbeitsgruppe bestehend aus Vertretern der Technischen Kommission Sanitär | Wasser | Gas von suissetec und des Schweizerischen Vereins des Gas- und Wasserfaches (SVGW) erstellt.

**Esuissetec** 

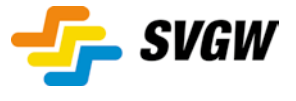

### **Dieses Merkblatt wurde überreicht durch:**

↓ Unterhalb dieser Zeile klicken und Ihr Logo hochladen.↓ ↓ Unterhalb dieser Zeile klicken und Ihre Adresse einfügen.↓

Schweizerisch-Liechtensteinischer Gebäudetechnikverband (suissetec) Auf der Mauer 11, Postfach, CH-8021 Zürich, +41 43 244 73 00, suissetec.ch